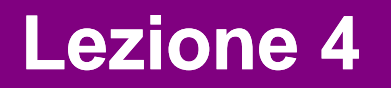

### **Estensioni: Regole di classificazione**

**Giovedì, 1 Febbraio 2007**

**Giuseppe Manco**

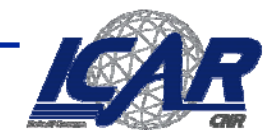

## **Classificatori Rule-Based**

- **Si classifica utilizzando una collezione di regole "if then " "if…then…"**
- **Regola: Regola: (***Condition ndition***)** <sup>→</sup> *y*
	- *Condition* **è una congiunzione di attributi**
	- –*y* **è l'etichetta di classe**
	- *LHS***: antecedente**
	- –*RHS***: conseguente**
	- – **Esempi:**
		- –**(Blood Type=Warm)** <sup>∧</sup> **(Lay Eggs=Yes)** <sup>→</sup> **Birds**
		- <u>– Listo Listo Listo Listo Listo Listo Listo Listo Listo Listo Listo Listo Listo Listo Listo Listo Listo Listo </u> **(Taxable Income < 50K)** <sup>∧</sup> **(Refund=Yes)** <sup>→</sup> **Evade=No**

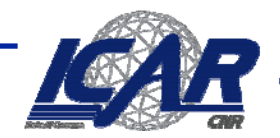

### **Un esempio**

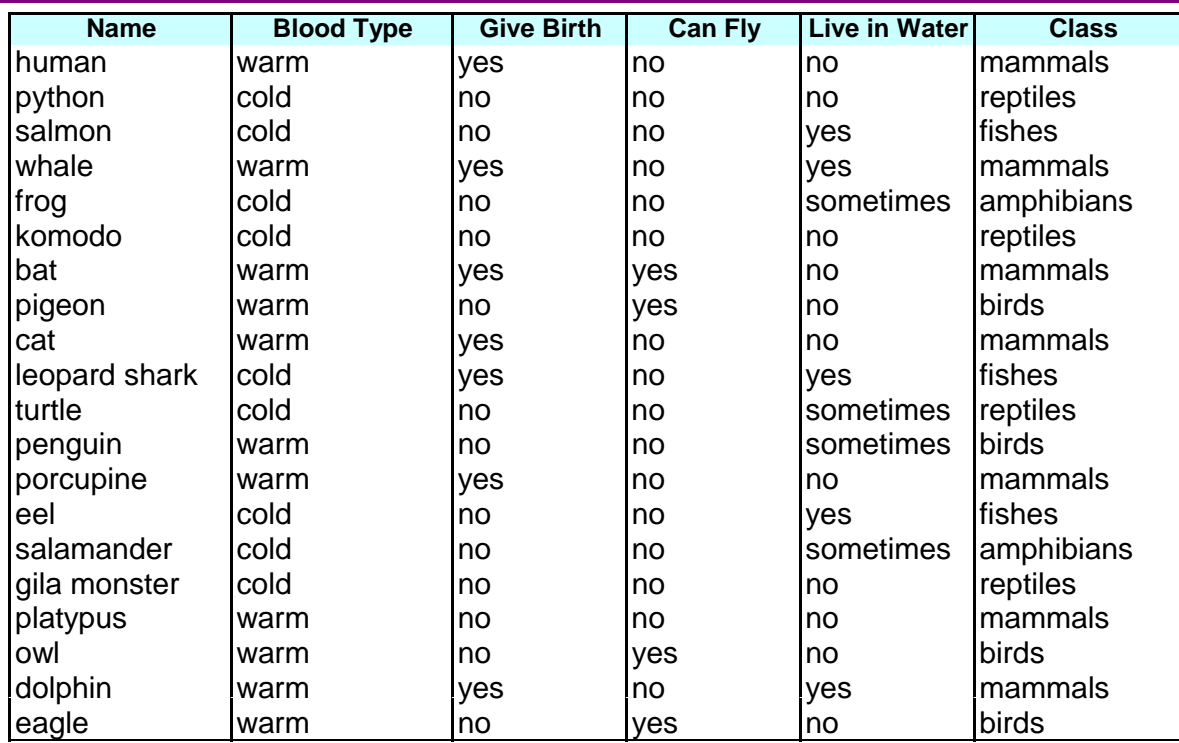

**R1: (Give Birth = no)**  $\land$  **(Can Fly = yes)**  $\rightarrow$  **Birds R2: (Give Birth <sup>=</sup> no)** <sup>∧</sup> **(Live in Water <sup>=</sup> yes)** <sup>→</sup> **Fishes R3: (Give Birth = yes)** <sup>∧</sup> **(Blood Type = warm)** <sup>→</sup> **Mammals R4: (Give Birth = no)** <sup>∧</sup> **(Can Fly = no)** <sup>→</sup> **Reptiles R5: (Live in Water <sup>=</sup> sometimes)** <sup>→</sup> **Amphibians**

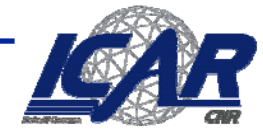

# **Applicazione di un classificatore rule-based**

• **Una regola** *<sup>r</sup>* **copre un'istanza x se l'attributo dell'istanza soddisfa la condizione della regola dell'istanza**

R1: (Give Birth = no)  $\land$  (Can Fly = yes)  $\rightarrow$  Birds

R2: (Give Birth = no)  $\land$  (Live in Water = yes)  $\rightarrow$  Fishes

R3: (Give Birth = yes)  $\land$  (Blood Type = warm)  $\rightarrow$  Mammals

R4: (Give Birth = no)  $\land$  (Can Fly = no)  $\rightarrow$  Reptiles

R5: (Live in Water = sometimes)  $\rightarrow$  Amphibians

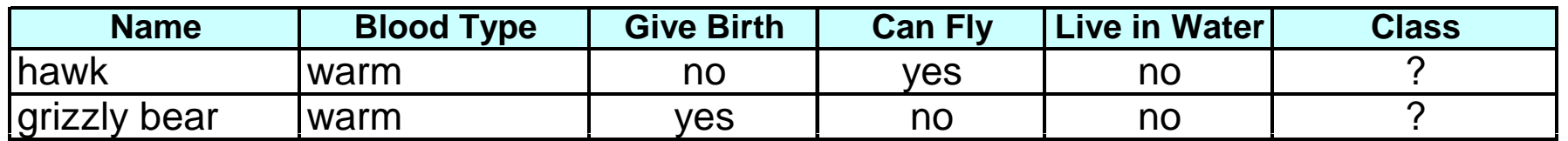

R1 copre la prima tupla (classificazione: Birds) R3 Copre la seconda tupla (classificaizone Mammal)

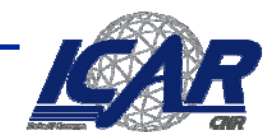

### **Copertura Copertura, accuratezza**

- **Copertura di una regola:**
	- **Frazione delle istanze che**  $\bullet$   $\bullet$   $\bullet$   $\bullet$   $\bullet$   $\bullet$   $\bullet$ **soddisfanol'antecedente**
- **Accuratezza di unaregola:**
	- **Frazione delle istanze chesoddisfanoantecedente e conseguente**

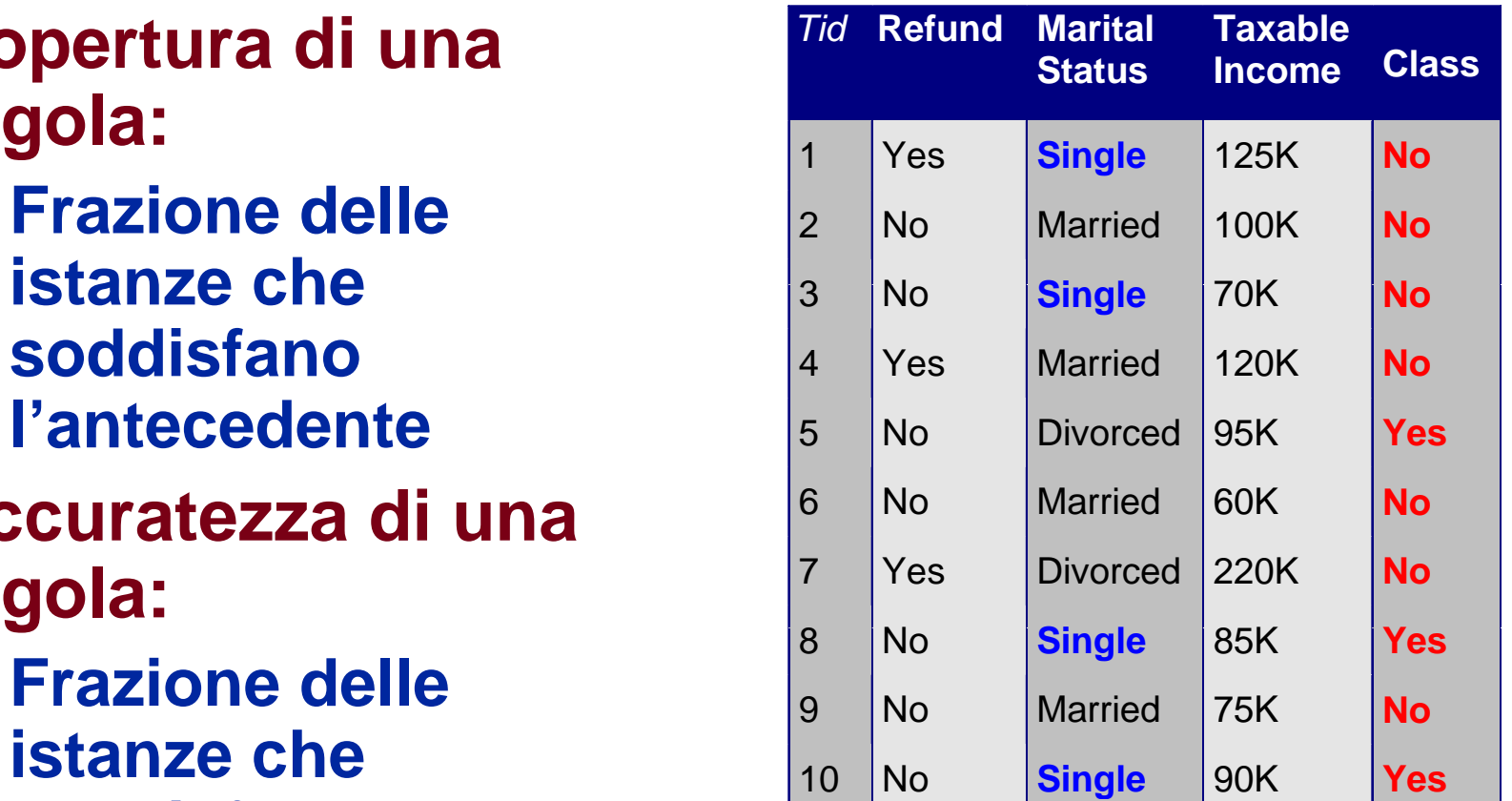

 $(Status = Single) \rightarrow No$ 

e Copertura= 40%, Accuratezza = 50%

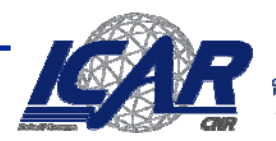

### **Utilzzo di un classificatore a regole**

R1: (Give Birth = no)  $\land$  (Can Fly = yes)  $\rightarrow$  Birds

R2: (Give Birth = no)  $\land$  (Live in Water = yes)  $\rightarrow$  Fishes

R3: (Give Birth = yes)  $\land$  (Blood Type = warm)  $\rightarrow$  Mammals

R4: (Give Birth = no)  $\land$  (Can Fly = no)  $\rightarrow$  Reptiles

R5: (Live in Water = sometimes)  $\rightarrow$  Amphibians

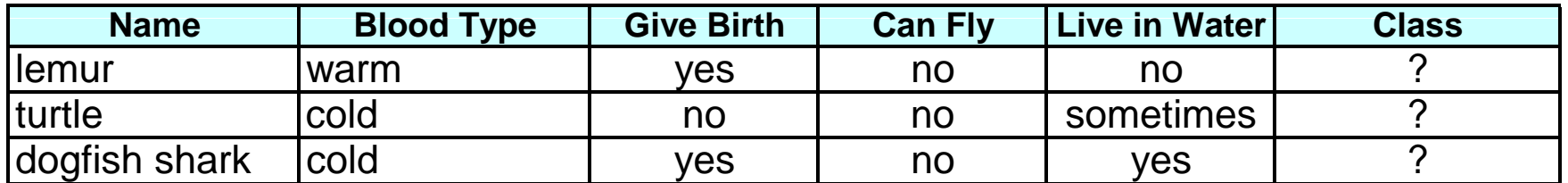

La prima tupla è coperta da R3, e quindi classificata come mammal

La seconda tupla è coperta da R4 e R5

La terza da nessuna

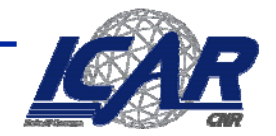

## **Proprietà di un Rule-Based Classifier**

- **Regole mutuamente esclusive**
	- **L l i di d ti Le regole sono indipen denti**
	- **Ogni istanza è coperta da almeno una regola**
- **Re gole esaustive**
	- **Ogni possibile combinazione di attributi è contem plata**
	- –**Ogni istanza è coperta da almeno una regola**

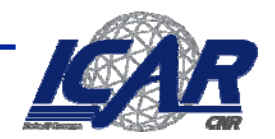

### **Dagli alberi alle regole**

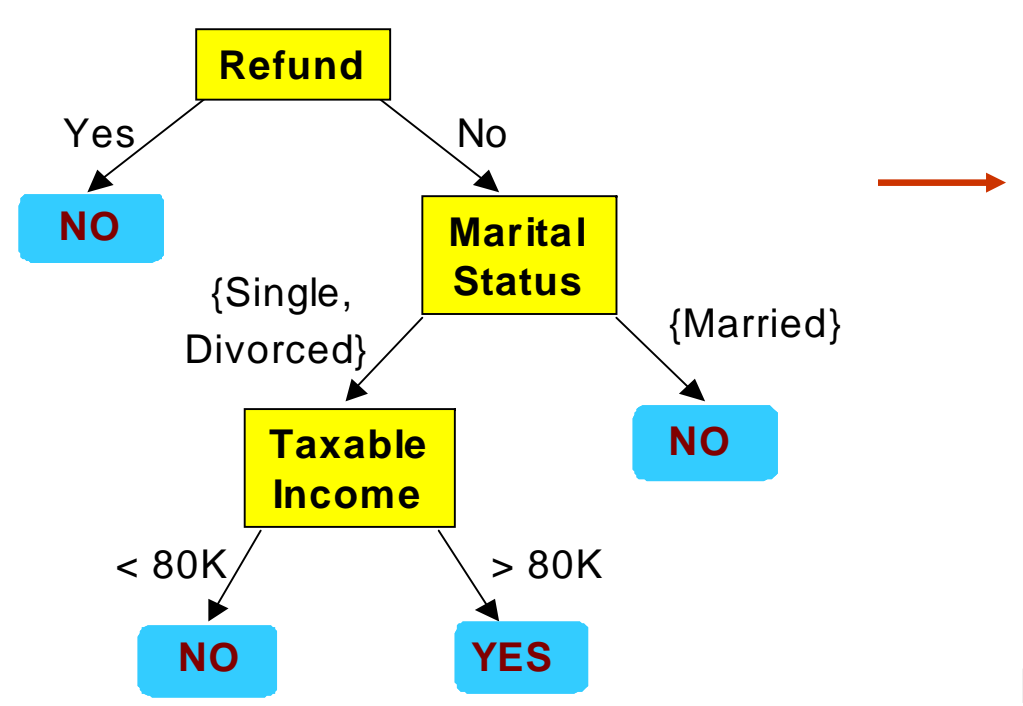

#### **Classification Rules**

(Refund=Yes) ==> No

(Refund=No, Marital Status={Single,Divorced}, Taxable Income<80K) ==> No

(Refund=No, Marital Status={Single,Divorced}, Taxable Income>80K) ==> Yes

(Refund=No, Marital Status={Married}) ==> No

Regole esclusive ed esaustive

**Equivalenza** 

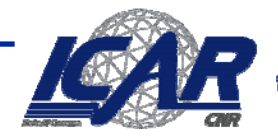

### **Semplificazione**

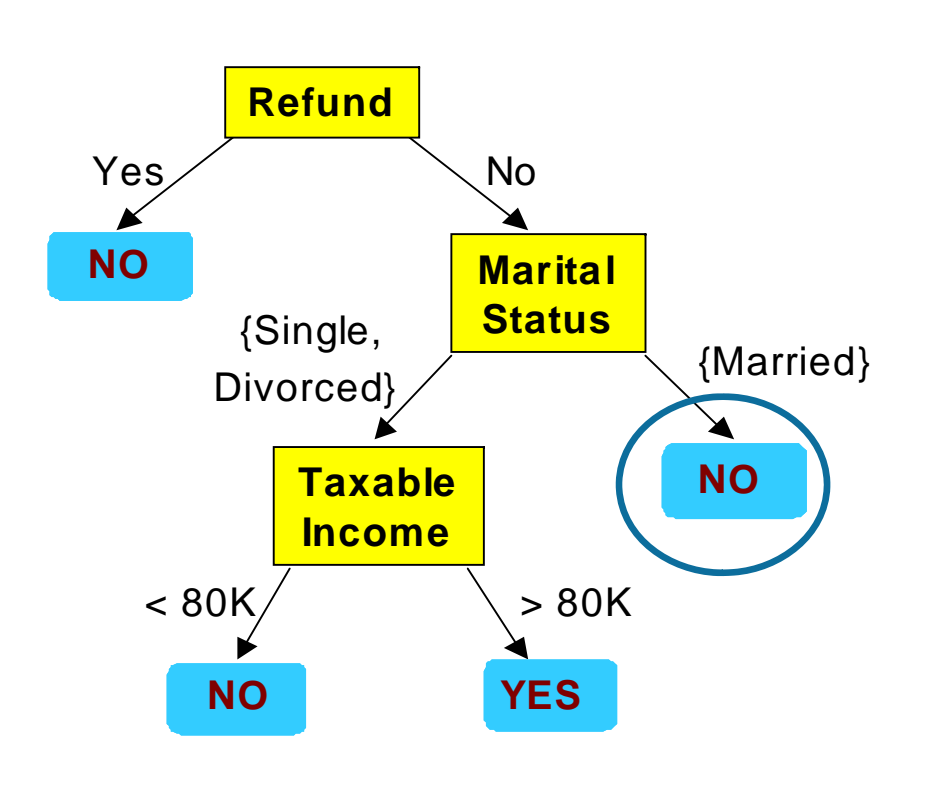

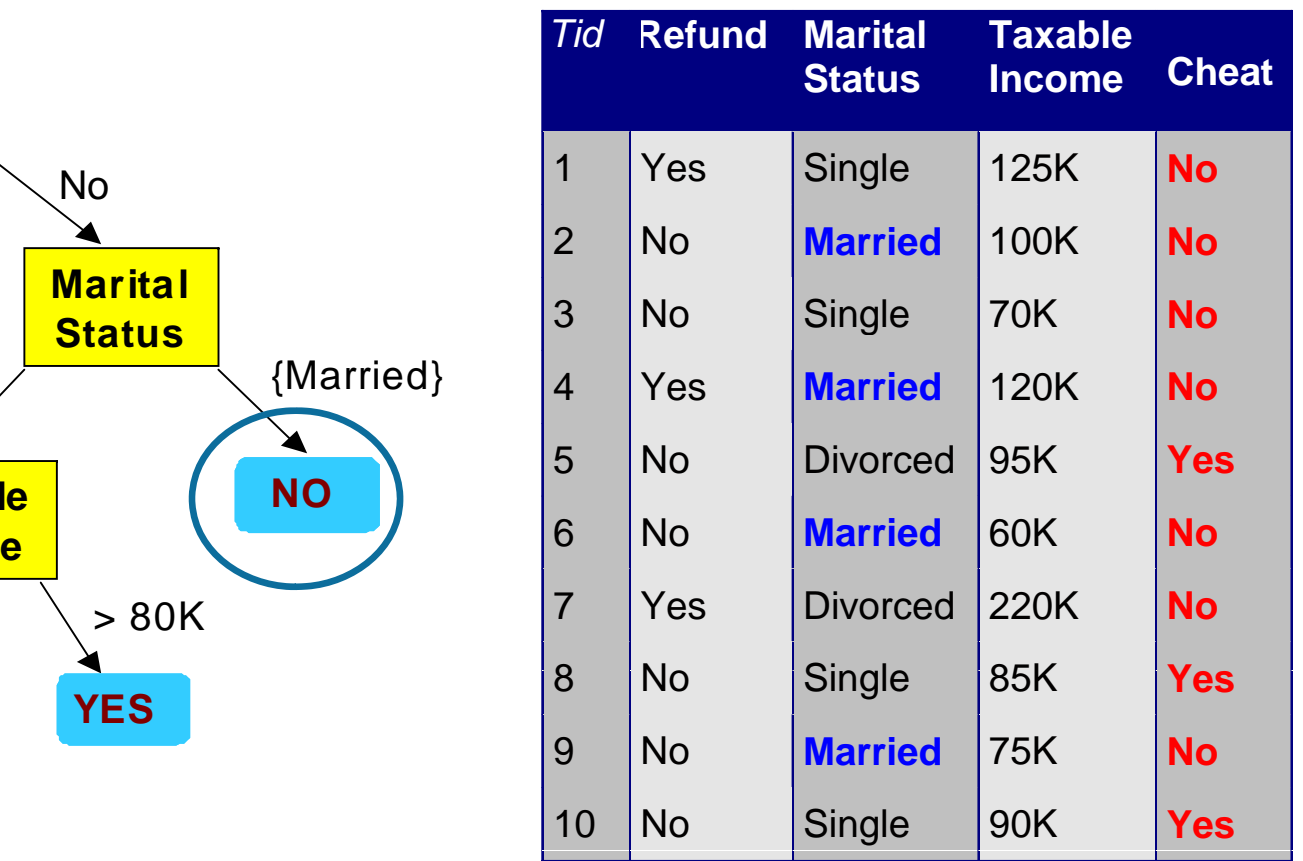

Regola iniziale: (Refund=No)  $\wedge$  (Status=Married)  $\rightarrow$  No

Regola semplificata: (Status=Married)  $\rightarrow$  No

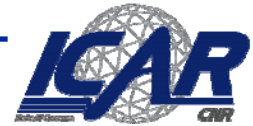

## **Effetti della semplificazione**

- **Le regole non sono più esclusive**
	- **Una tupla può essere coperta da più regole**
		- **Ordinamento**
		- **Schema di votazione**
- **Le regole non sono più esaustive**
	- – **Una tupla può non essere coperta**
		- **Classe di default**
		- **Non sempre è un problema!**

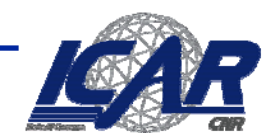

## **Schemi di ordinamento**

- **Rule-based ordering**
	- **Links of the Company Sulla base della qualità**
- **Class-based ordering**
	- **S ll b d ll l Sulla base della classe**

#### **Rule-based Ordering**

 $(Refund = Yes) == > No$ 

(Refund=No, Marital Status={Single, Divorced}, Taxable Income<80K) ==> No

(Refund=No, Marital Status={Single, Divorced}, Taxable Income>80K) ==> Yes

(Refund=No, Marital Status={Married}) ==> No

#### **Class-based Ordering**

 $(Refund = Yes) == > No$ 

(Refund=No, Marital Status={Single, Divorced}, Taxable Income<80K) == > No

(Refund=No, Marital Status={Married}) ==> No

(Refund=No, Marital Status={Single, Divorced}, Taxable Income>80K) ==> Yes

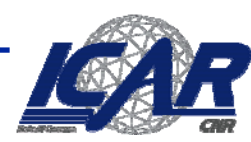

## **Generazione di classificatori a regole**

- **Metodo diretto:** 
	- **E t i di tt d i d ti Estrazione diretta dai dati**
	- **RIPPER, CN2, …**
- **Metodo indiretto:**
	- **Estrazione da altri modelli (Alberi di decisione, reti neurali, …)**
	- **C4 5 l . ru es**

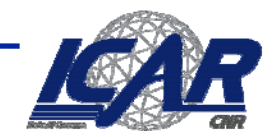

## **Metodo Diretto Diretto: Sequential Covering :**

- **1. Si comincia con un insieme vuoto**
- **2. Si l genera una regola**
- **3. Si rimuovono le istanze coperte dalla regola**
- **4. Si ripetono i passi (2) e (3) fino a quando il criterio di stop non è soddisfatto**

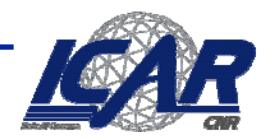

## **Sequential Covering: Esempio**

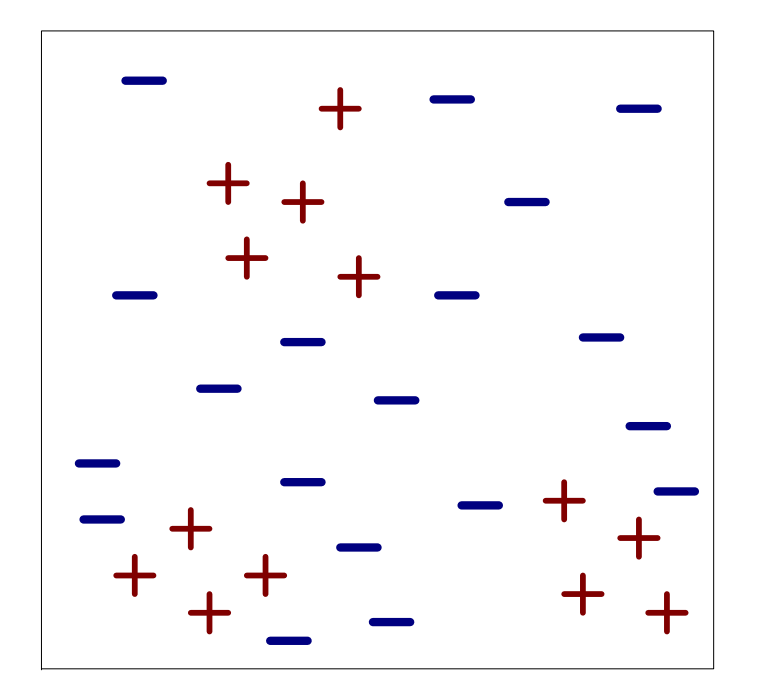

(i) Original Data

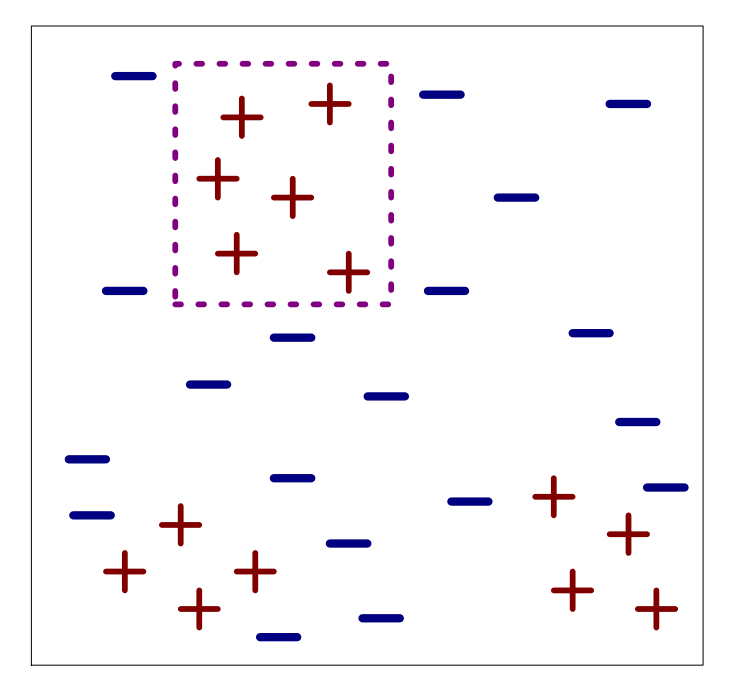

(ii) Step 1

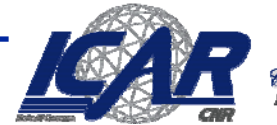

## **Sequential Covering: Esempio**

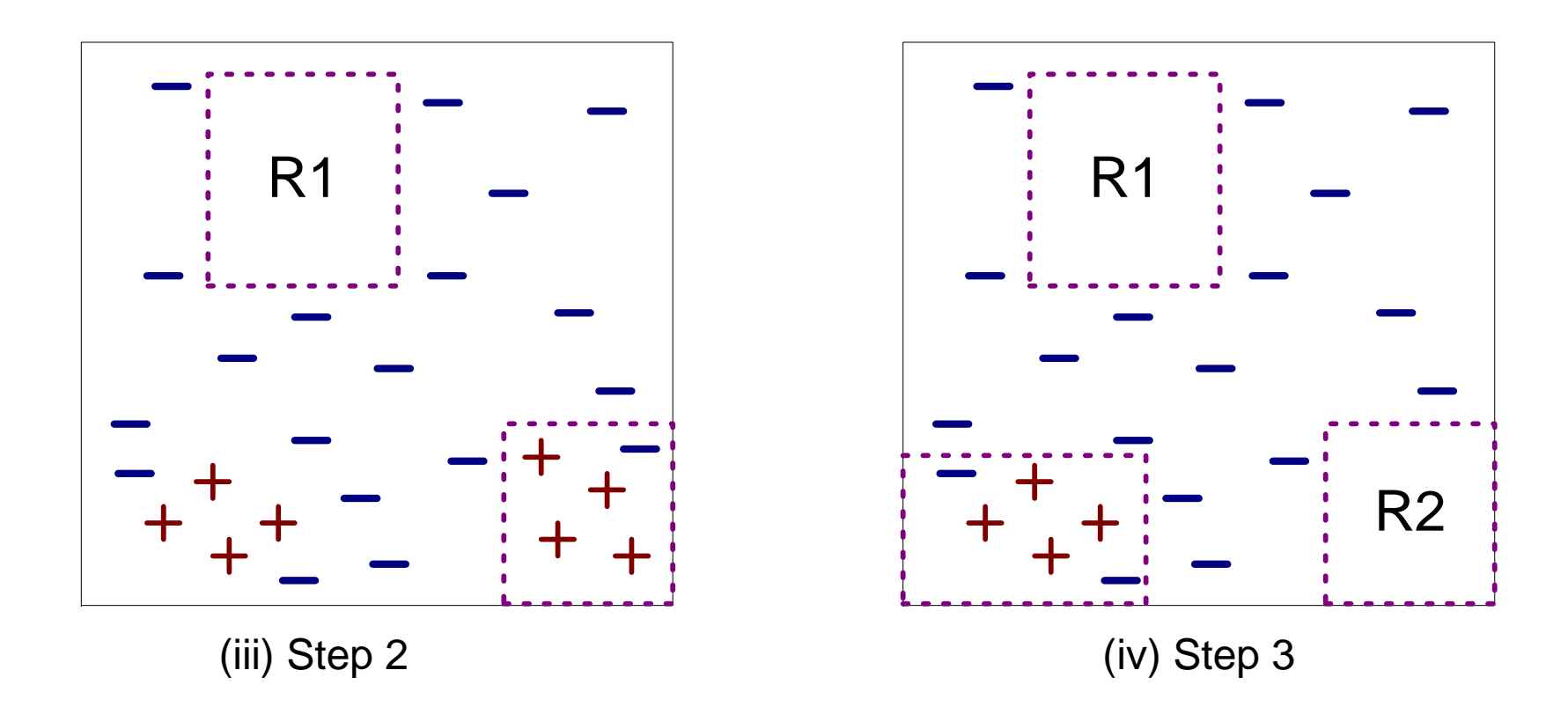

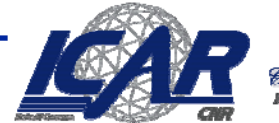

### **Caratteristiche**

- **Generazione di una regola**
- **Eliminazione delle istanze**
- **Valutazione della regola regola**
- **C it i di t Criterio di stop**
- **Pruning**

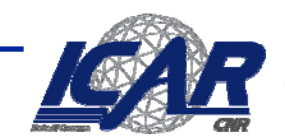

## **Generazione di una regola**

 $\bullet$ **Due strategie**

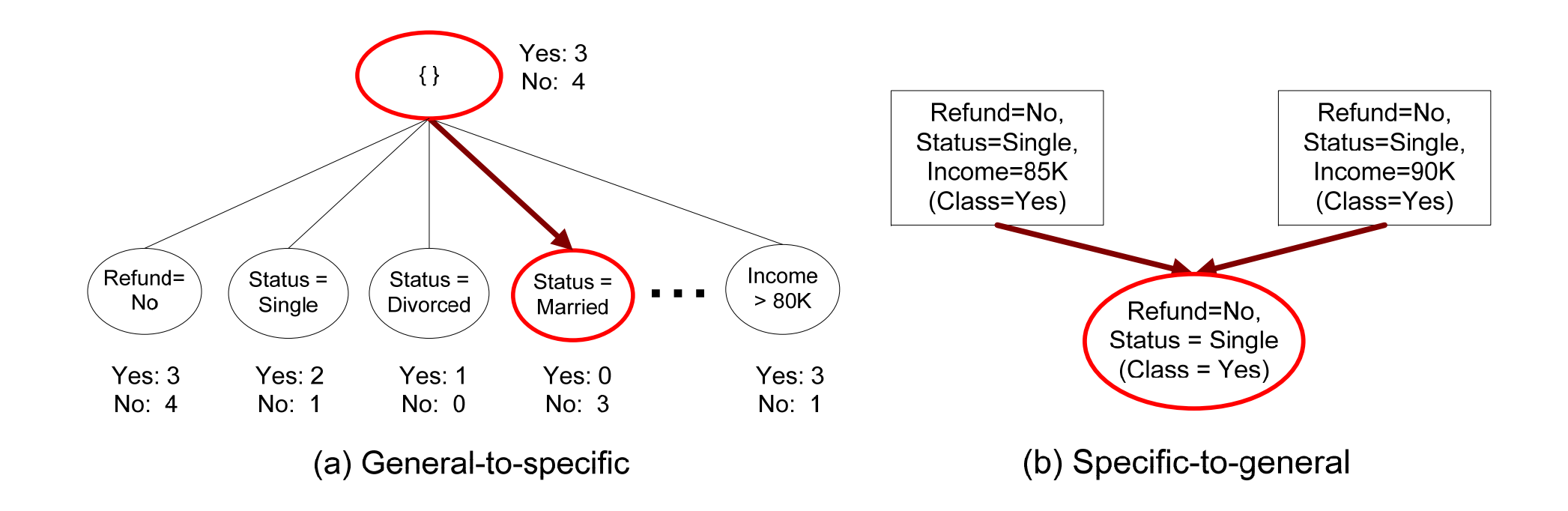

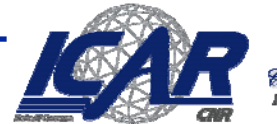

## **generazione (Esempi)**

- **CN2:**
	- **Antecedente inizialmente vuoto: {}**
	- **Aggiungi la condizione che minimizza l'entropia: {A}, {A,B}, …**
	- **Il conseguente è la classe di maggioranza delle istanze coperte**
- **RIPPER:**
	- **Regola iniziale: {} => class**
	- **Aggiungi la condizione che massimizza l'information gain:**
		- **R0 {} l (1) R0: {} => class**
		- **R1: {A} => class (2)**
		- **Gain(R0, R1) = t [ log (p1/(p1+n1)) – log (p0/(p0 + n0)) ]**
		- **Dove:**
			- t: numero delle istanze positive coperte da R0 e R1
			- p0: numero di istanze positive coperte da R0
			- $-$  n0: numero di istanze negative coperte da R0
			- p1: numero di istanze positive coperte da R1
			- n1: numero di istanze negative coperte da R1

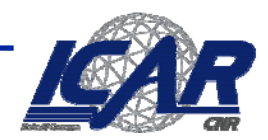

## **Eliminazione delle istanze**

- **Perché l'eliminazione?**
	- **Links of the Company Evitare di generare la stessa regola**
	- **Links of the Company In particolare, rimuoviamo le istanze positive**
- **Vanno rimosse anche le istanze negative?**
	- **SI: evitiamo di sottostimare l'accuratezza**
	- **Confrontate R2 e R3 nel diagramma**

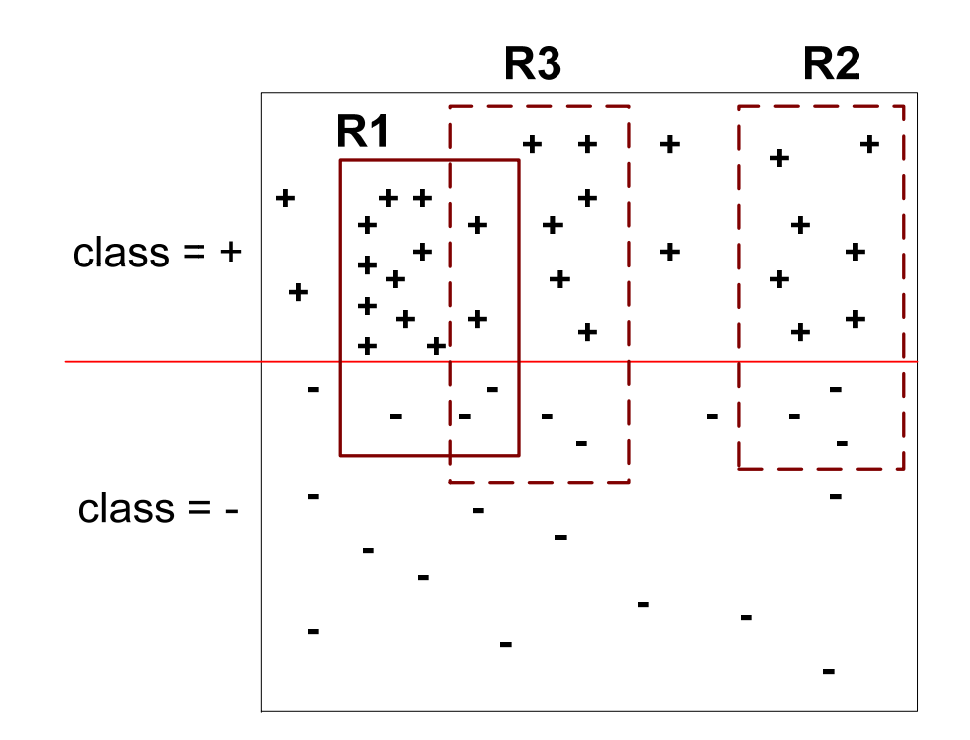

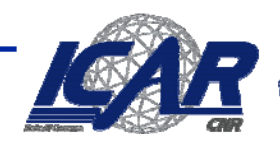

## **Valutazione di una regola**

• **Metriche:**

**A t** *<sup>n</sup>* – **Accuratezza** *ncn*=

$$
-\text{Laplace} = \frac{n_c + 1}{n + k}
$$

$$
-\text{M-estimate} = \frac{n_c + kp}{n + k}
$$

 <sup>+</sup>1 *<sup>n</sup> :* Numero di istanze . . . . . <del>.</del> . . . . . . coperte dalla regola

*nc :* Numero di istanze correttamente coperte dalla regola

*k* : Numero di classi

*p* : Prior probability

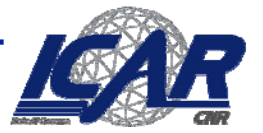

# **Criteri di stop e di pruning**

- **Stop**
	- **Calcoliamo il guadagno**
	- –**Se non è significante, eliminiamo la regola**
- **Rule Pruning**
	- Simile al post-pruning degli alberi di decisione
	- **Reduced Error Pruning:** 
		- –**Ri i d i ti l' t d t Rimuovi uno dei componenti l'antecedente**
		- **Confronta l'errore con e senza la rimozione**
			- Se l'errore migliora, accetta il taglio

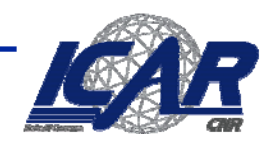